**VEHICLE DESCRIPTION** 

**SUPER DUTY** 

**CONVOY** 

## HE C97429 EPA Fuel Economy and Environment

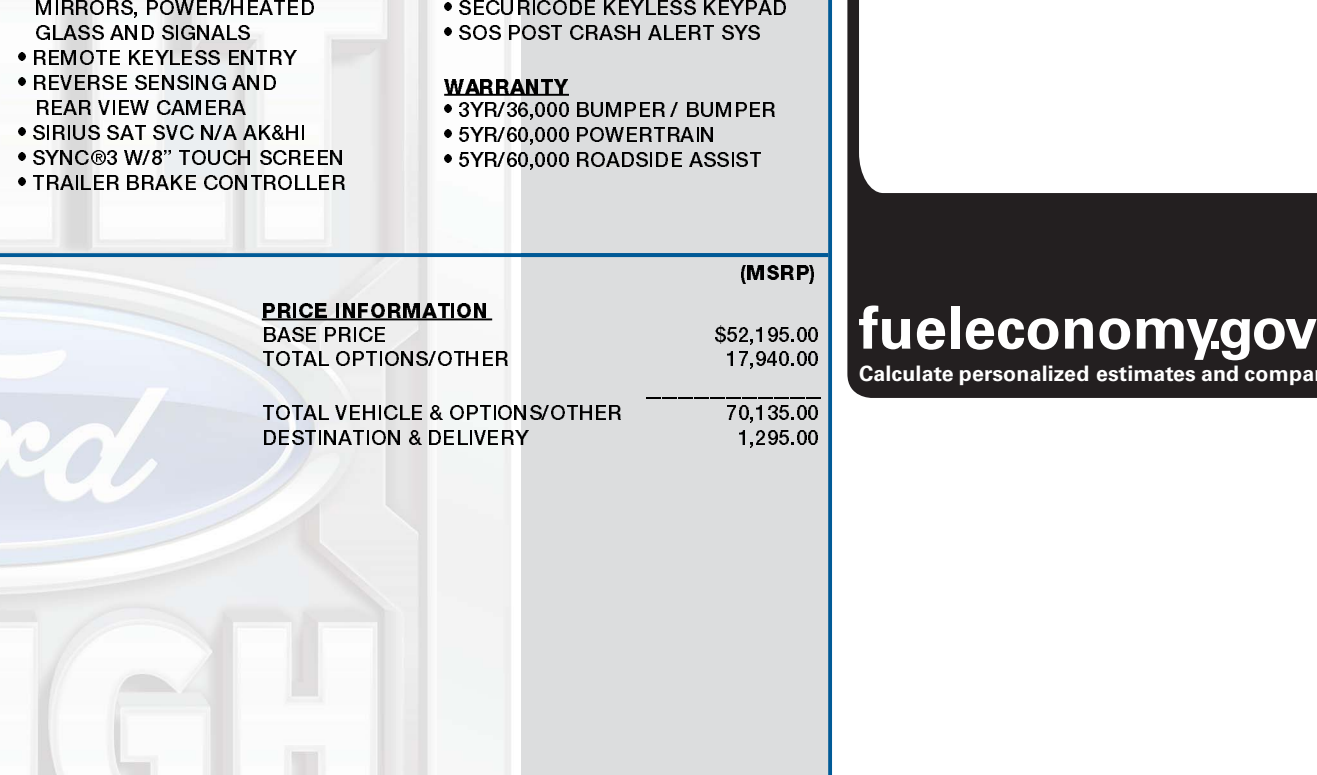

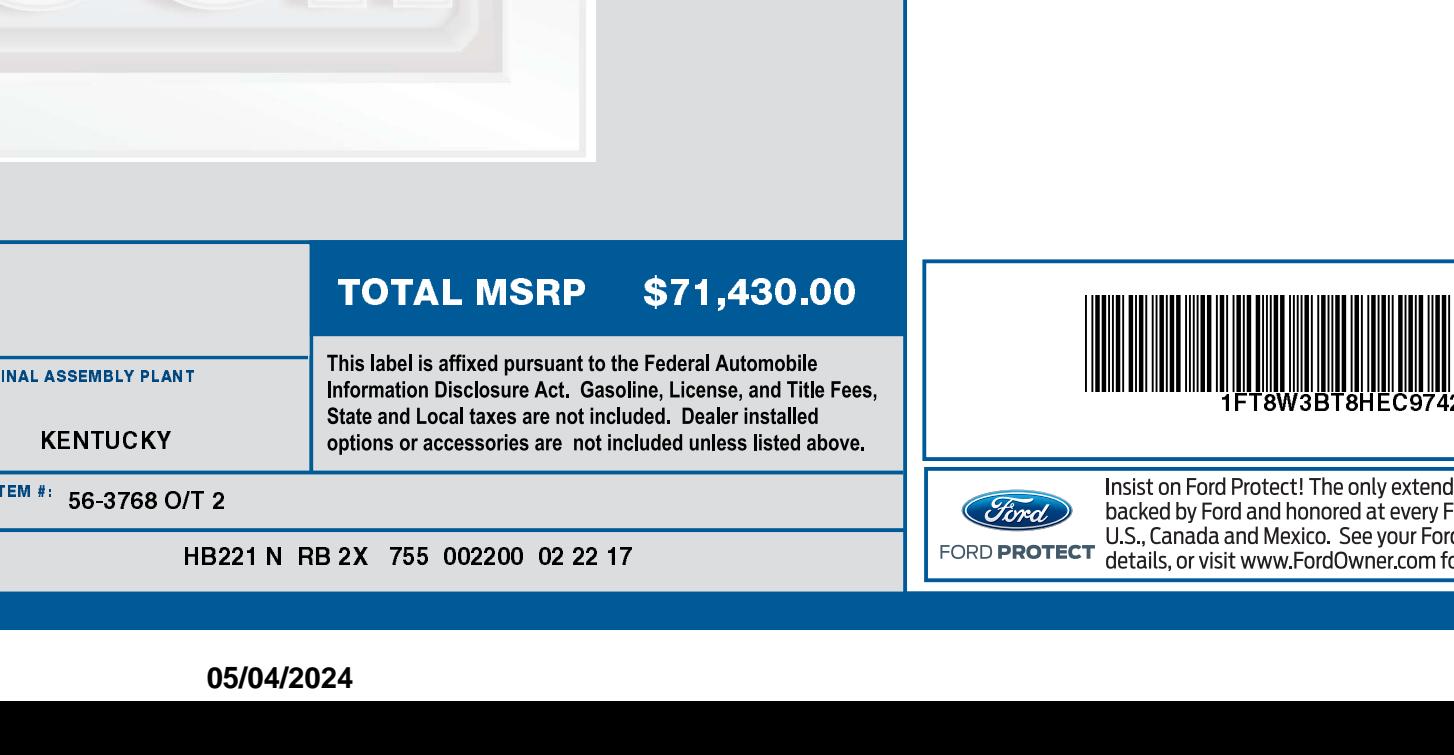

2017 F350 SRW 4X4 CREW CAB<br>LARIAT 176" WB STYLESIDE<br>6.7L POWER STROKE V8 DIESEL WHITE PLATINUM MET TRI-COAT **Go Further BLACK LEATHER 6-SPEED AUTO TRANS** ford,com STANDARD EQUIPMENT INCLUDED AT NO EXTRA CHARGE **EXTERIOR INTERIOR FUNCTIONAL SAFETY/SECURITY • ELECTROCH ROMIC MIRROR . 1TOUCH UP/DOWN DR/PASS WIN . ADVANCED SECURITY PACK** ● BOXLINK™ **BUMPERS - CHROME** . 10-WAY PWR DRV/PASS SEATS **• HILL START ASSIST • ADVANCETRAC WITH RSC** · GRILLE - 2-BAR, CHROME · 60/40 REAR BENCH W/FLIP-UP . MANUAL LOCKING HUBS · AIRBAGS - SAFETY CANOPY LOCKING REMOVABLE TAILGATE /FLIP-DOWN W/HEAD RSTRNT . MONO BEAM COIL SPRING FRT · AUTOLAMP/RAINLAMP **W/LIFT ASSIST** /UNDER-SEAT STORAGE SUSPENSION W/STAB BAR · AUTOLOCK/UNLOCK PICKUP BOX, TIE DOWN HOOKS · 110V/400W OUTLET · POWERSCOPE TT POWER-FOLD **. DRIVER/PASSENGER AIR BAGS** POWER SLIDING REAR WINDOW . DUAL-ZONE ELECTRONIC **AUTO CLIMATE CONTROL W/DEFROST & PRIVACY TINT SPARE TIRE & WHEEL LOCK • LEATHER WRAPPED STR WHEEL • TOW HOOKS . OUTSIDE TEMP DISPLAY • TRAILER SWAY CONTROL** · PARTICULATE AIR FILTER · POWER LOCKS AND WINDOWS **. TILT/TELESCOPE STR COLUMN INCLUDED ON THIS VEHICLE** (MSRP) **OPTIONAL EQUIPMENT/OTHER** 2017 MODEL YEAR WHITE PLATINUM MET TRI-COAT 595.00 PREFERRED EQUIPMENT PKG.618A 6.7L POWER STROKE V8 DIESEL 8,795.00 **6-SPEED AUTO TRANS NO CHARGE** LT275/65R20E OWL ALL-TERRAIN **NO CHARGE** 3.55 ELECTRONIC LOCKING AXLE 390.00 FX4 OFF-ROAD PACKAGE 295.00 **SKID PLATES** 5" CHROME TUBULAR STEP BAR 675.00 11500# GVWR PACKAGE **ENGINE BLOCK HEATER** 90.00 50 STATE EMISSIONS **NO CHARGE** 5TH WHEEL HITCH PREP PACKAGE 370.00 BLIS (BLIND SPOT INFO SYSTEM) 540.00 **JACK MACHINED CAST ALUMINUM-20'** 1,420.00 **UPFITTER SWITCHES** 165.00 EXTRA HEAVY DUTY ALTERNATOR **NO CHARGE** UNIVERSAL GARAGE DOOR OPENER 125.00 **REAR CHMSL CAMERA** 200.00 LEATHER 40/CONSOLE/40 SEAT **NO CHARGE LARIAT ULTIMATE PACKAGE** 4,280.00 **NAVIGATION SYSTEM** POWER MOONROOF TWIN PANEL LED BOX LIGHTING **REMOTE START SYSTEM** TAILGATE STEP .10-WAY POWER DRVR/PSS W/MEMOR .HEATED/COOLED FRONT SEATS **RAMP ONE** CR4B **RAMP TWO METHOD OF TRANSP.** 

**EXTERIOR** 

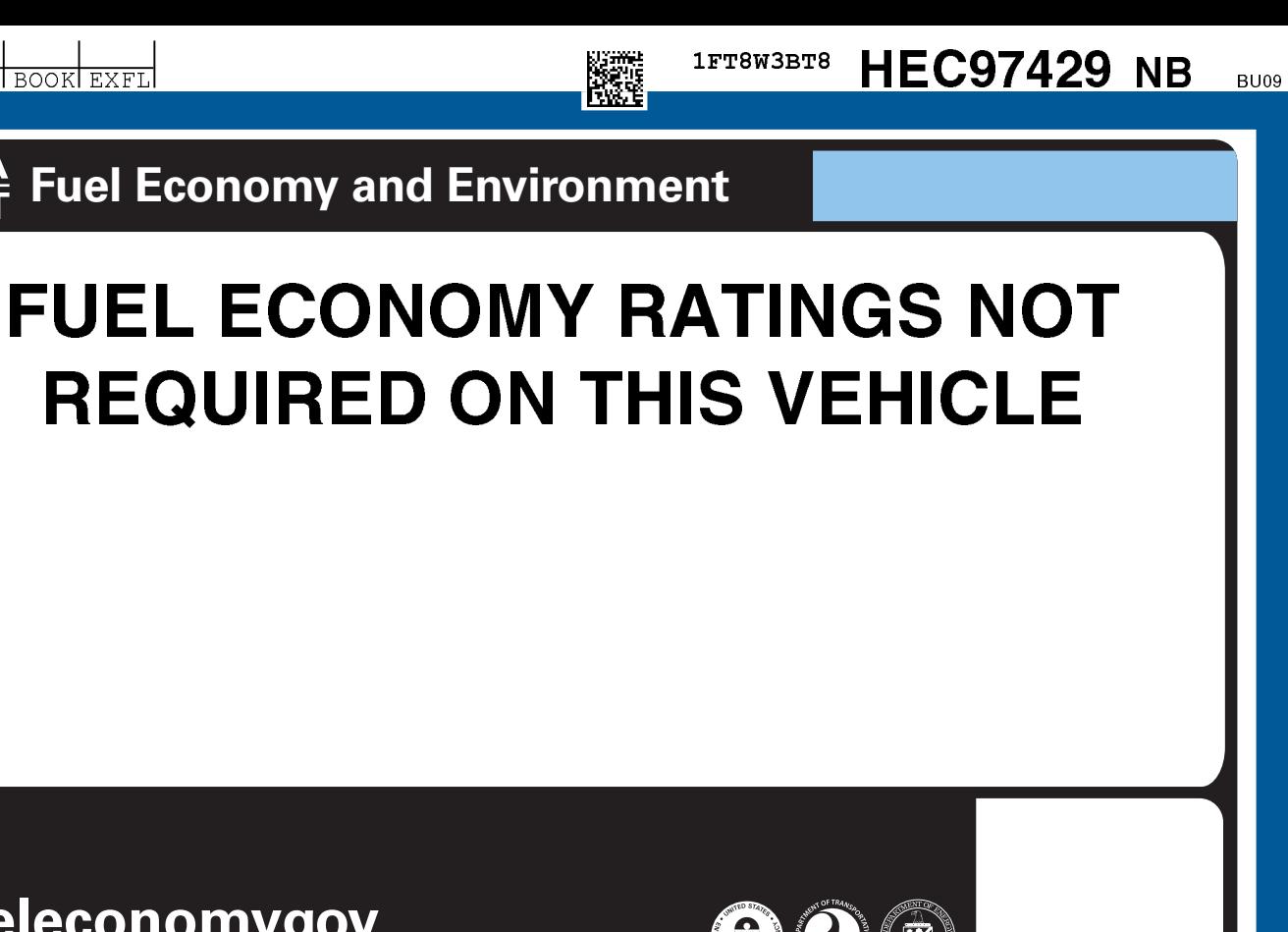

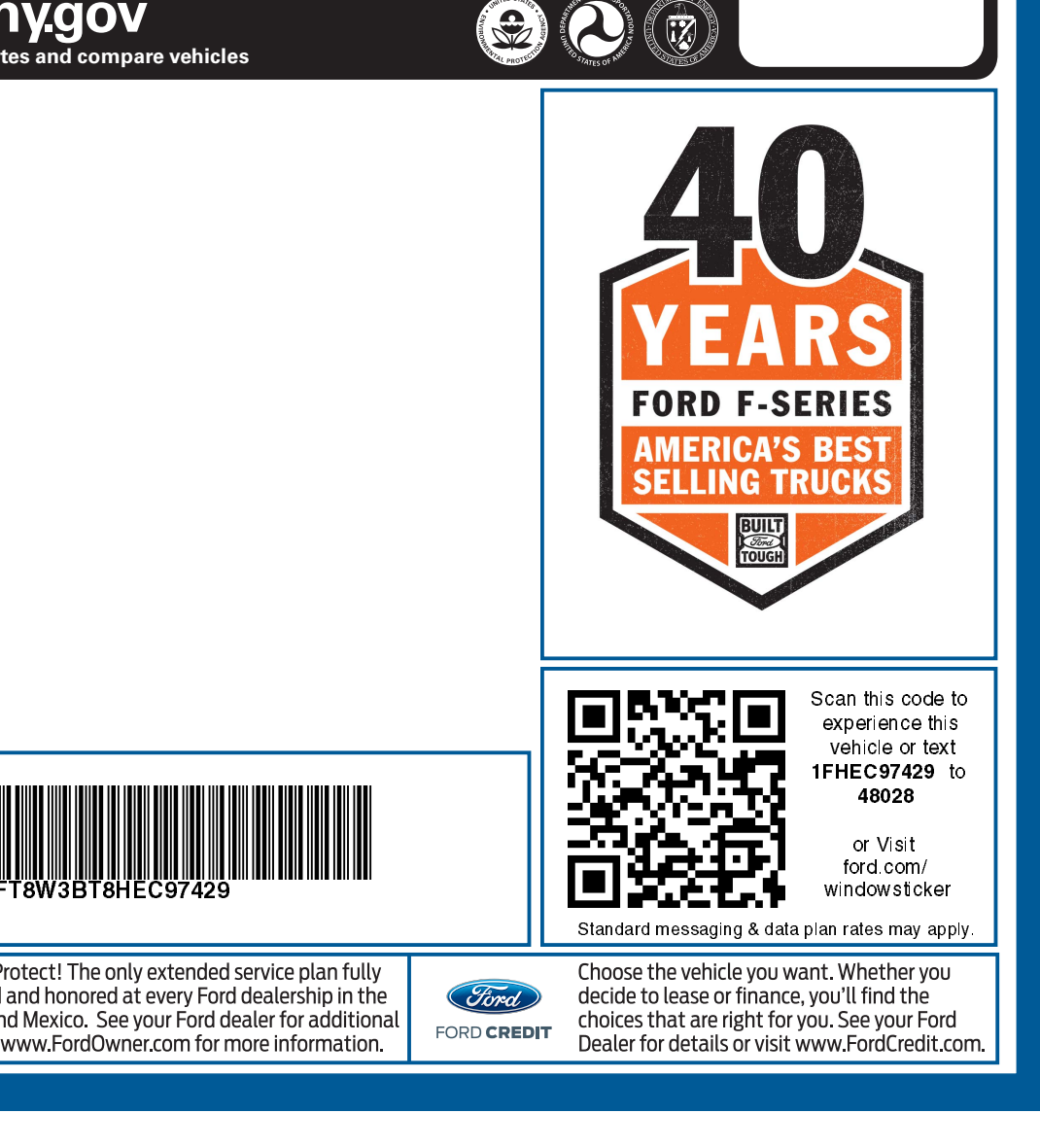